## **Beta DistribuƟon**

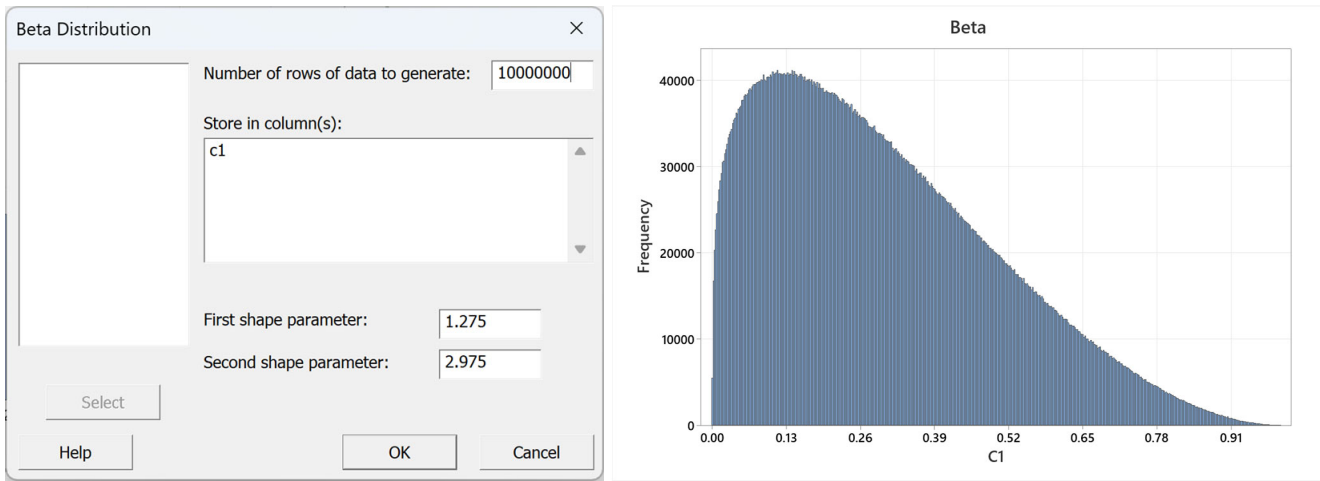

Mean StDev Minimum Maximum Skewness Kurtosis Variable 0.30005 0.20013  $C<sub>1</sub>$ 0.000003 0.99679 0.64  $-0.30$ 

Note  $0 < \mu < 1$  and  $\sigma^2 < \mu(1-\mu)$ 

First Shape Parameter =  $\alpha = \mu^*((\mu^*(1-\mu)/\sigma^2 - 1))$ Second Shape Parameter =  $\beta = (1 - \mu)^*((\mu^*(1 - \mu)/\sigma^2 - 1))$ 

- 1. In **First shape parameter** α, enter a number that is greater than zero for the first shape parameter.
- 2. In **Second shape parameter**  $\beta$ , enter a number that is greater than zero for the second shape parameter For example for  $\mu$ =0.3 and  $\sigma$ =0.2

$$
\alpha=1.275
$$
  

$$
\beta=2.975
$$

# **Exponential Distribution**

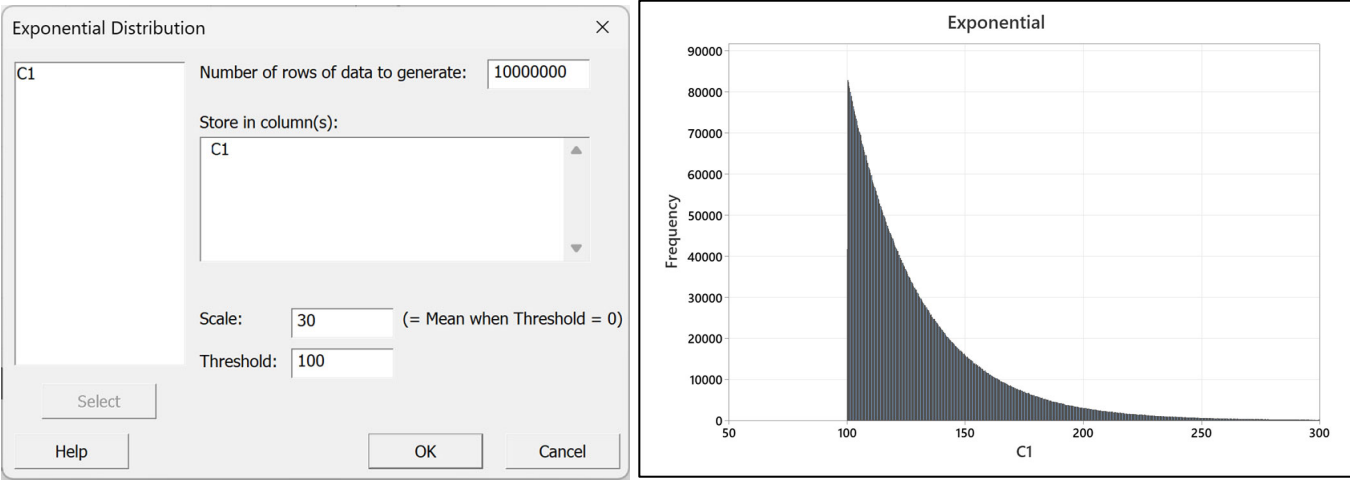

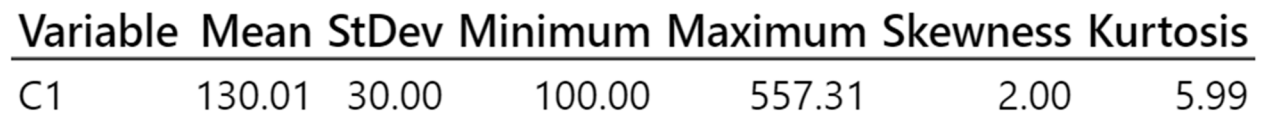

1. **Scale** = σ

## 2. **Threshold** = µ- σ

# For example for  $\mu$ =130 and  $\sigma$ =30

Scale =  $30$ Threshold = 100

## **Gamma Distribution**

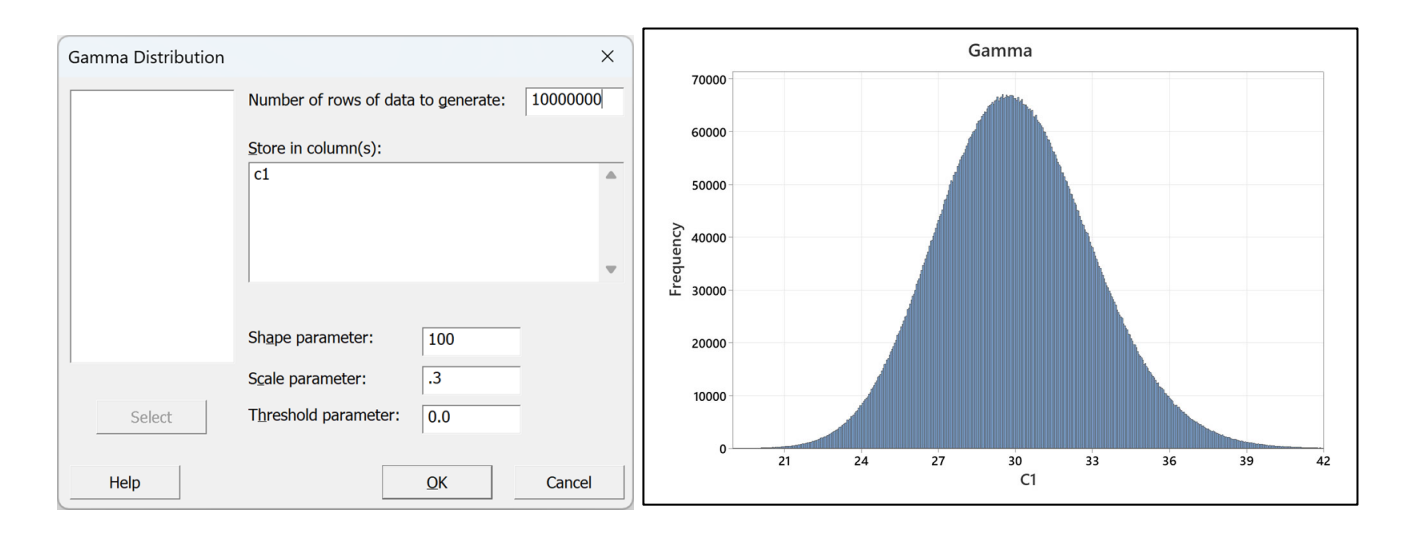

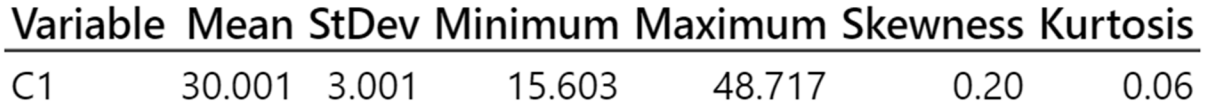

Scale parameter = 
$$
\theta = \frac{\sigma^2}{\mu}
$$
  
Shape parameter =  $\frac{\mu}{\theta}$ 

For example, for  $\mu$  = 30 and  $\sigma$  = 3

$$
Shape = 30/0.3 = 100
$$

Scale =  $3*3/30 = 0.3$ 

# **Normal**

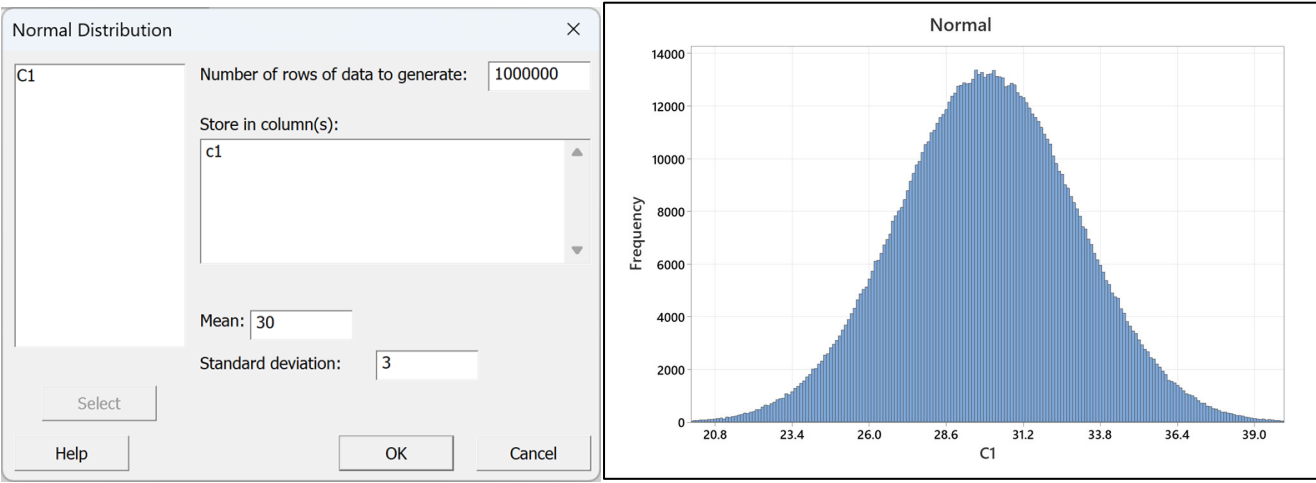

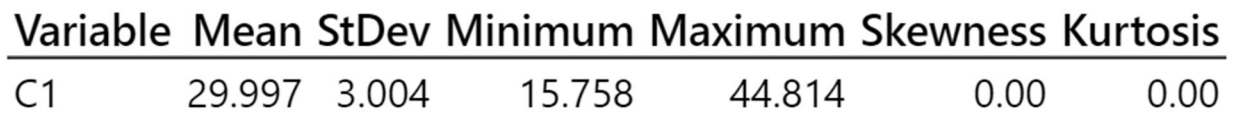

Mean =  $\mu$  = 30

# Standard deviation =  $\sigma$  = 3

# **Iterating on distribution parameters to obtain desired mean and standard deviation**

The parameters for the following distributions only have suggested starting points and you must iterate to find the parameters that produce the desired mean and standard deviation. The example below used the Largest Extreme Value distribution and a desired mean of 30 and a standard deviation of 3.

The **Location** parameter is approximately the peak of a left skewed distribution with the hint that it is less than the mean.

The Scale parameter is approximately equal to the standard deviation. The starting point for location is 30 while the starting point for Scale is 3.

Use Minitab's Calc/Random Data/Largest Extreme Value… feature, see Figure 1.

The dialog box opens, see Figure 2.

Set the "**Number of rows of data to generate**" at 1,000,000 or 10,000,000. (Red Arrow).

Type "C1" in the "**Store in Column(s):**" (Green Arrow).

Enter 30 for the "**Location**" parameter. (Orange Arrow).

Enter 3 for the "**Scale**" parameter. (Blue Arrow).

See Figure 3.

Press OK and the data is created in column 1, see Figure 4

Run the Display Descriptive Statistics command to view the mean and standard deviation values. See Figure 5.

Enter "**C1**" in the "**Variables**" box, see Figure 6. Press OK to see the results.

Figure 7 shows the results.

The mean is 31.730 and is larger than the entered **Location** parameter of 30. I'd make the next iteration equal to 30-1.73 or 28.27.

The standard deviation is 3.846 and is larger than the entered **Scale** parameter of 3. I'd make the next iteration equal to 3-0.846 or 2.154 and run the Display Descriptive Statistics command to view the new mean and standard deviation estimates.

See Figure 8.

I overshot both the mean and standard deviation and after a few more iterations I arrive at **Location** = 28.65 and **Scale** = 2.36, see Figure 9.

Follow the same instructions for these other distributions.

| <b>III</b> Minitab - Untitled                                                    |                                    |                                             |
|----------------------------------------------------------------------------------|------------------------------------|---------------------------------------------|
| File Edit Data Calc Stat Graph View Help Assistant Predictive Analytics Module M |                                    |                                             |
| 产日户                                                                              | $fix$ Calculator                   | $\mathbf{0} \oplus \mathbb{R}$ is --- in it |
| Navigator                                                                        | 目 Column Statistics                |                                             |
|                                                                                  | Row Statistics                     |                                             |
|                                                                                  | $\frac{1}{2}$ Standardize          |                                             |
|                                                                                  | Make Patterned Data                |                                             |
|                                                                                  | Make Mesh Data                     |                                             |
|                                                                                  | <b>HE</b> Make Indicator Variables |                                             |
|                                                                                  | Set Base                           |                                             |
|                                                                                  | Random Data                        | Sample From Columns                         |
|                                                                                  | Resampling                         | Chi-Square                                  |
|                                                                                  | <b>Probability Distributions</b>   | Normal                                      |
|                                                                                  | <b>Matrices</b>                    | Multivariate Normal                         |
|                                                                                  |                                    | F                                           |
|                                                                                  |                                    | t                                           |
|                                                                                  |                                    | Uniform                                     |
|                                                                                  |                                    | Bernoulli                                   |
|                                                                                  |                                    | Binomial                                    |
|                                                                                  |                                    | Geometric                                   |
|                                                                                  |                                    | Negative Binomial                           |
|                                                                                  |                                    | Hypergeometric                              |
|                                                                                  |                                    | Discrete                                    |
|                                                                                  |                                    | Integer                                     |
|                                                                                  |                                    | Poisson                                     |
|                                                                                  |                                    | Beta                                        |
|                                                                                  |                                    | Cauchy                                      |
|                                                                                  |                                    | Exponential                                 |
|                                                                                  |                                    | Gamma                                       |
|                                                                                  |                                    | Laplace                                     |
|                                                                                  |                                    | Largest Extreme Value                       |
|                                                                                  |                                    | Logistic                                    |
|                                                                                  |                                    | Loglogistic                                 |
|                                                                                  |                                    | Lognormal                                   |
|                                                                                  |                                    | Smallest Extreme Value                      |
|                                                                                  |                                    | Triangular                                  |
|                                                                                  |                                    | Weibull                                     |

*Figure 1 Minitab Calculate Random Data Feature*

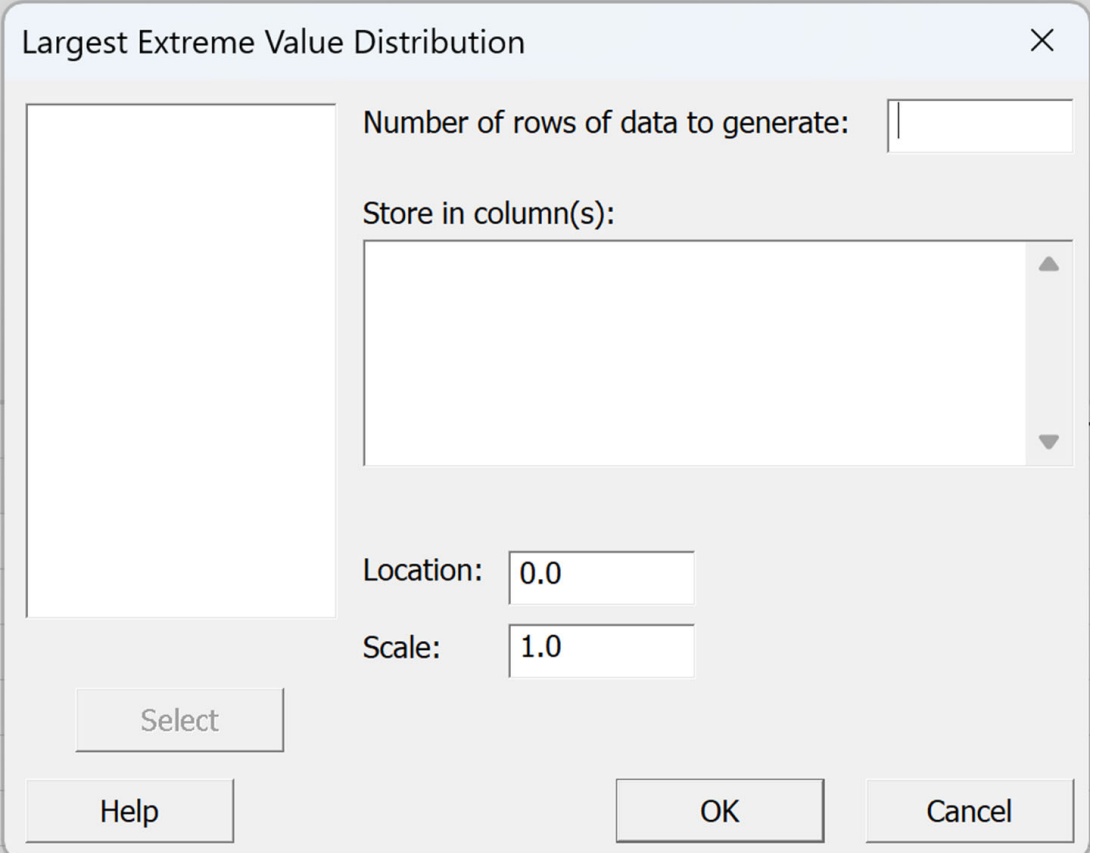

*Figure 2 Largest Extreme Value Dialog*

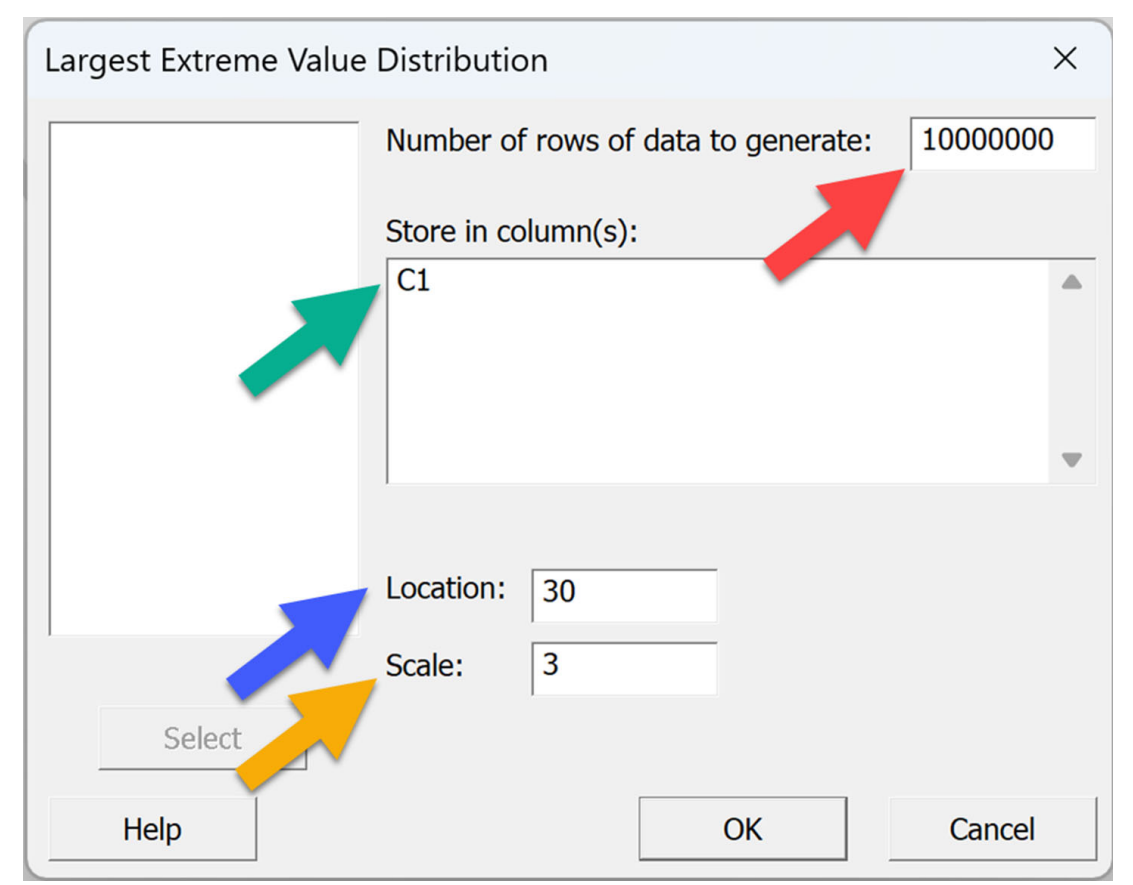

*Figure 3 Completed Dialog* 

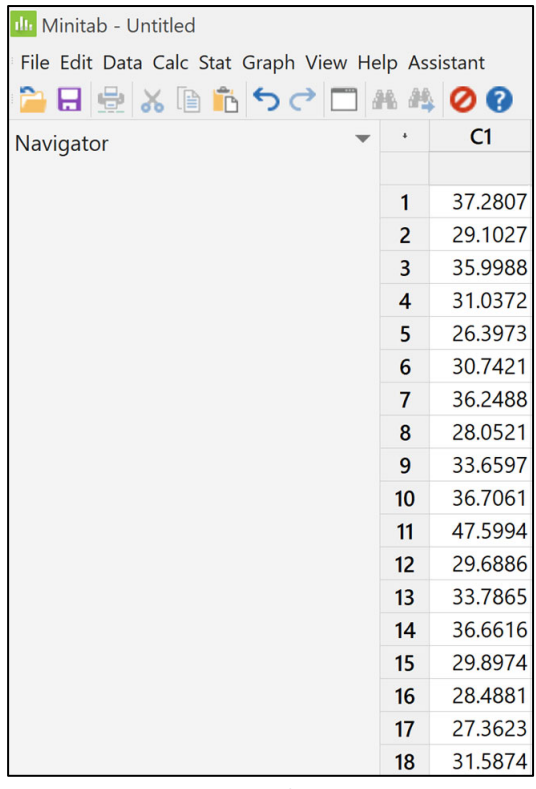

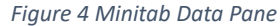

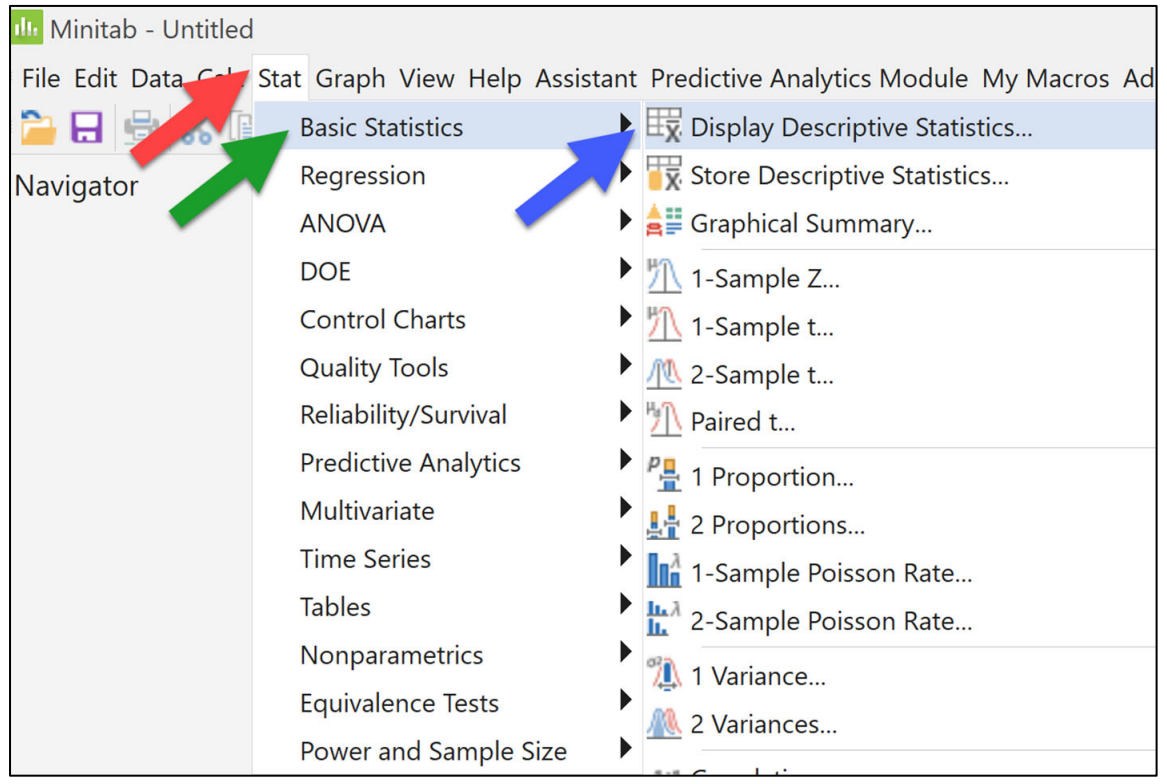

Figure 5 Run the Display Descriptive Statistics Command

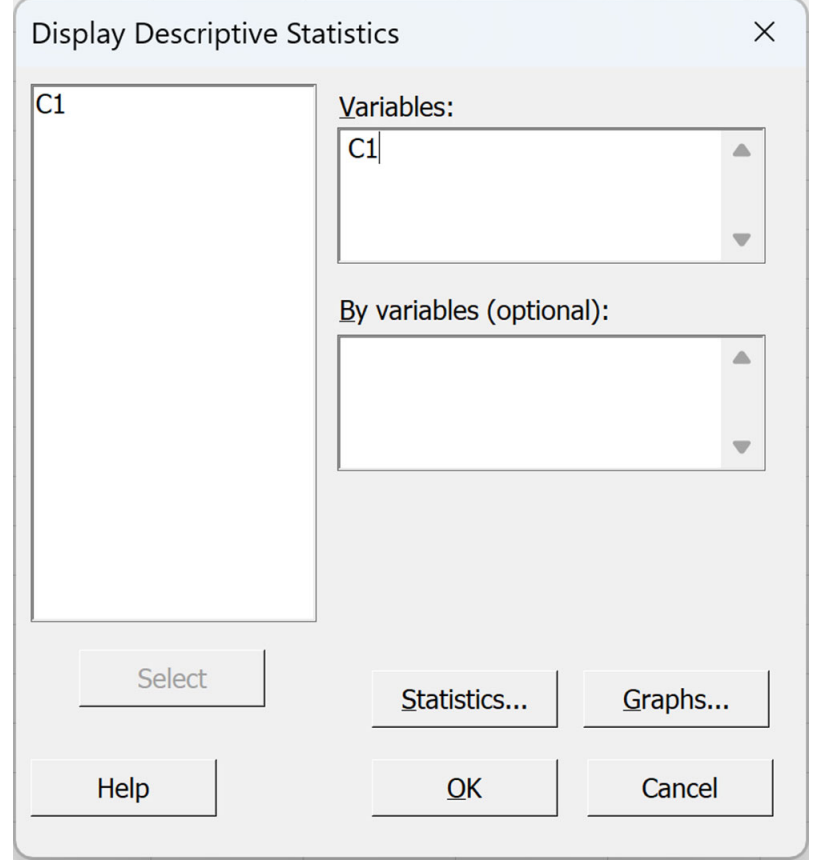

Figure 6 Display Descriptive Statistics Dialog

#### **Statistics** N N<sup>\*</sup> Mean SE Mean StDev Minimum Q1 Median Q3 Maximum Variable  $C1$ 10000000 0 31.730 0.00122 3.846 21.368 29.018 31.098 33.736 85.164 **Figure 7 First Iteration Results**

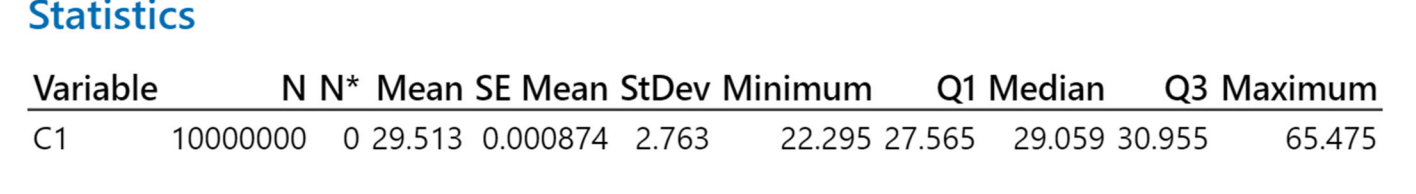

Figure 8 Second Iteration Results

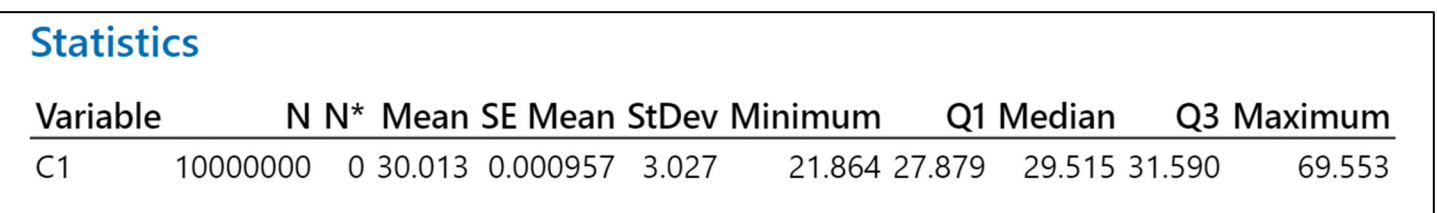

Figure 9 Final Iteration

### **Largest Extreme Value Distribution**

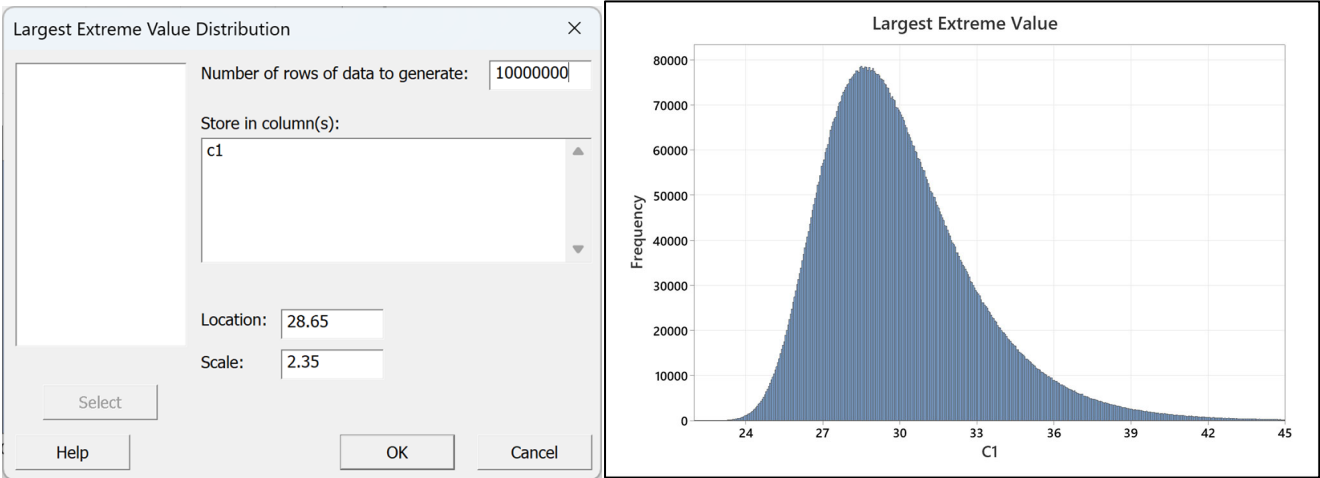

Variable Mean StDev Minimum Maximum Skewness Kurtosis 30.013 3.027 21.864 69.553 1.14 2.40  $C<sub>1</sub>$ Location  $\approx$  Peak  $\approx < \mu$ Scale  $\approx \sigma$ 

Start with known  $\mu$  and  $\sigma$  and iterate to better estimates.

For example for  $\mu$ =30 and  $\sigma$ =3

Location  $\approx 28.65$ Scale  $\approx 2.35$ 

# **Logistic Distribution**

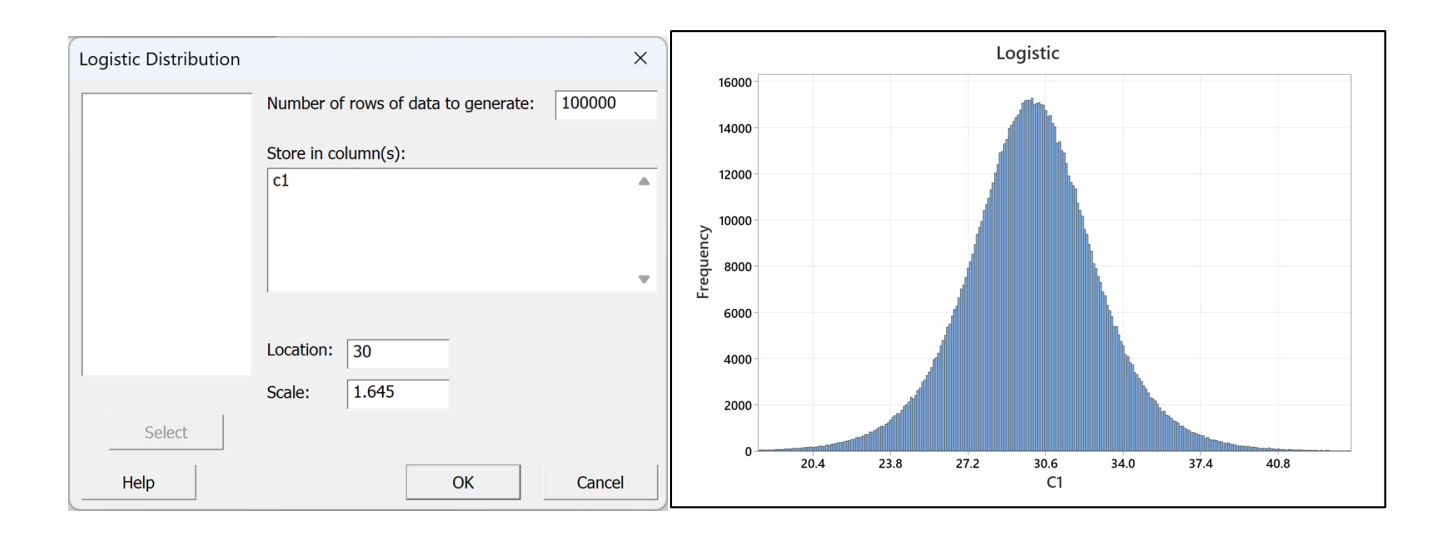

Variable Mean StDev Minimum Maximum Skewness Kurtosis  $C<sub>1</sub>$ 30.003 2.983 7.038 55.657  $-0.01$ 1.19

> Location  $\approx$  Peak  $\approx \mu$ Scale  $\approx \sigma$

Start with known  $\mu$  and  $\sigma$  and iterate to better estimates.

For example for  $\mu$ =30 and  $\sigma$ =3

Location  $\approx$  30 Scale  $\approx$  1.645

## **Smallest Extreme Value**

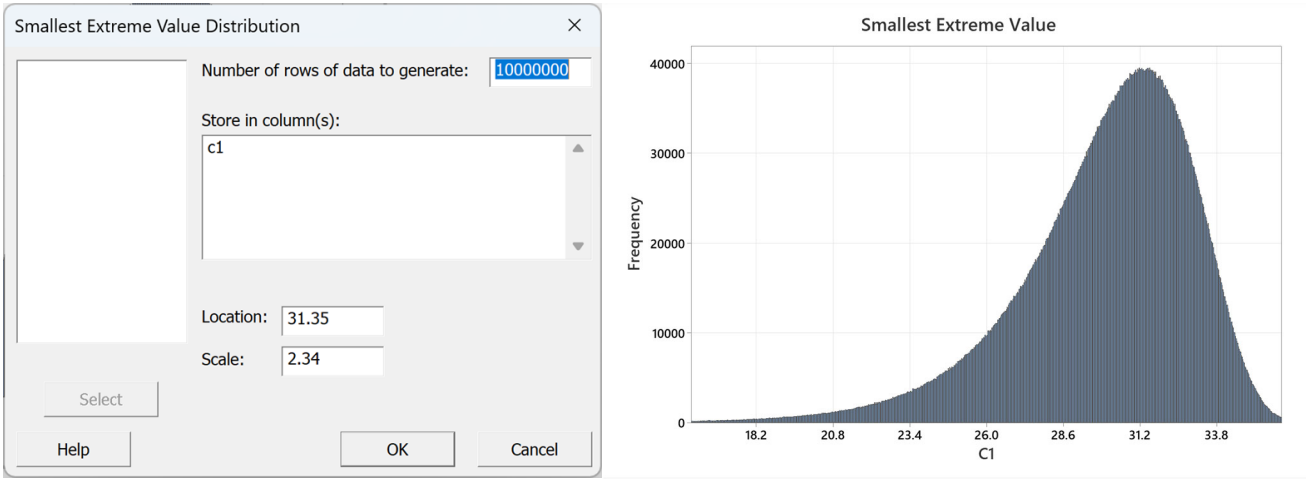

Variable Mean StDev Minimum Maximum Skewness Kurtosis  $C1$ 37.689  $-1.14$ 30.000 2.999  $-6.761$ 2.39

> Location  $\approx$  Peak  $\approx$  >  $\mu$ Scale  $\approx \sigma$

Start with known  $\mu$  and  $\sigma$  and iterate to better estimates.

For example, for  $\mu$ =30 and  $\sigma$ =3

Location  $\approx 31.35$ Scale  $\approx 2.34$ 

## **Weibull**

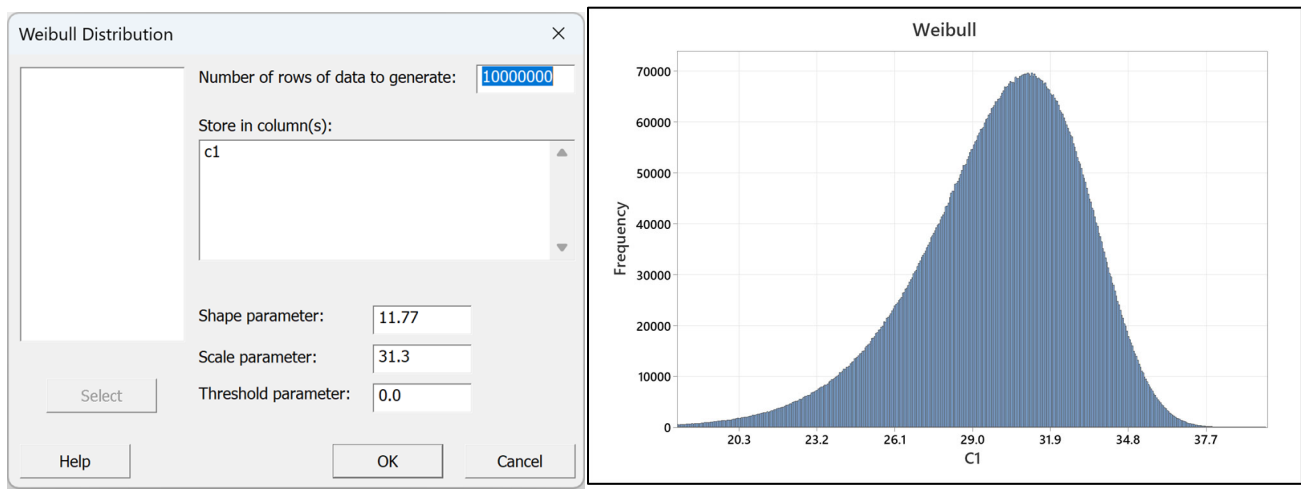

Variable Mean StDev Minimum Maximum Skewness Kurtosis  $C1$ 29.972 3.091  $-0.70$ 0.75 7.269 39.883 Shape  $\approx \sigma$ as Shape $\uparrow \mu \downarrow$ Scale Parameter  $\approx \mu$ 

Start with known  $\mu$  and  $\sigma$  and iterate to better estimates.

For example for  $\mu$ =30 and  $\sigma$ =3

Shape  $\approx 11.77$ Scale  $\approx$  31.3